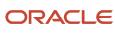

## Construction Science, LLC

www.constructionscience.com

## Primavera P6 Beginner On Demand Training

- ✤ Lesson 01: Introduction to P6
- Lesson 02: Basic Navigation
- ✤ Lesson 03: Working with the EPS
- Lesson 04: Creating and Modifying Project Layouts
- ✤ Lesson 05: Setting Up a New Project
- Lesson 06: Changing Defaults for New Activities
- Lesson 07: Applying Calendars
- Lesson 08: Creating Activity Layouts
- ✤ Lesson 09: Creating the WBS
- Lesson 10: Adding New Activities
- ✤ Lesson 11: Scheduling Automatically
- Lesson 12: Changing Activity Durations
- Lesson 13: Dates
- Lesson 14: Activity Logic
- Lesson 15: Adding Activity Logic
- Lesson 16: Constraints: Review of Constraint Types
- ✤ Lesson 17: Using Constraints
- Lesson 18: Modifying the Schedule
- Lesson 19: Changing Constraint Types
- Lesson 20: Updating the Schedule
- Lesson 21: Printing the Project
- Lesson 22: Editing User Preferences
- ✤ Lesson 23: OBS & Responsible Manager
- ✤ Lesson 24: Using the Bottom Layout Window
- Lesson 25: Creating and Assigning Activity Codes
- Lesson 26: Using Activity Codes
- Lesson 27: Exporting Files to Excel
- Lesson 28: Total and Free Float
- Lesson 29: Using the Schedule Log
- Lesson 30: Creating Activity Window Layouts
- Lesson 31: Setting Up a Baseline
- Lesson 32: Updating Schedules with Baselines
- Lesson 33: A Second Method of Baselining
- ✤ Lesson 34: Using Filters
- Lesson 35: Importing and Exporting Layout Files
- Lesson 36: Importing and Exporting Schedules